, tushu007.com

## <<CAXA2009 >>

<<CAXA2009 >>

- 13 ISBN 9787111308508
- 10 ISBN 7111308506

出版时间:2010-6

页数:422

PDF

更多资源请访问:http://www.tushu007.com

 $,$  tushu007.com

 $<<$ CAXA2009  $>>$ 

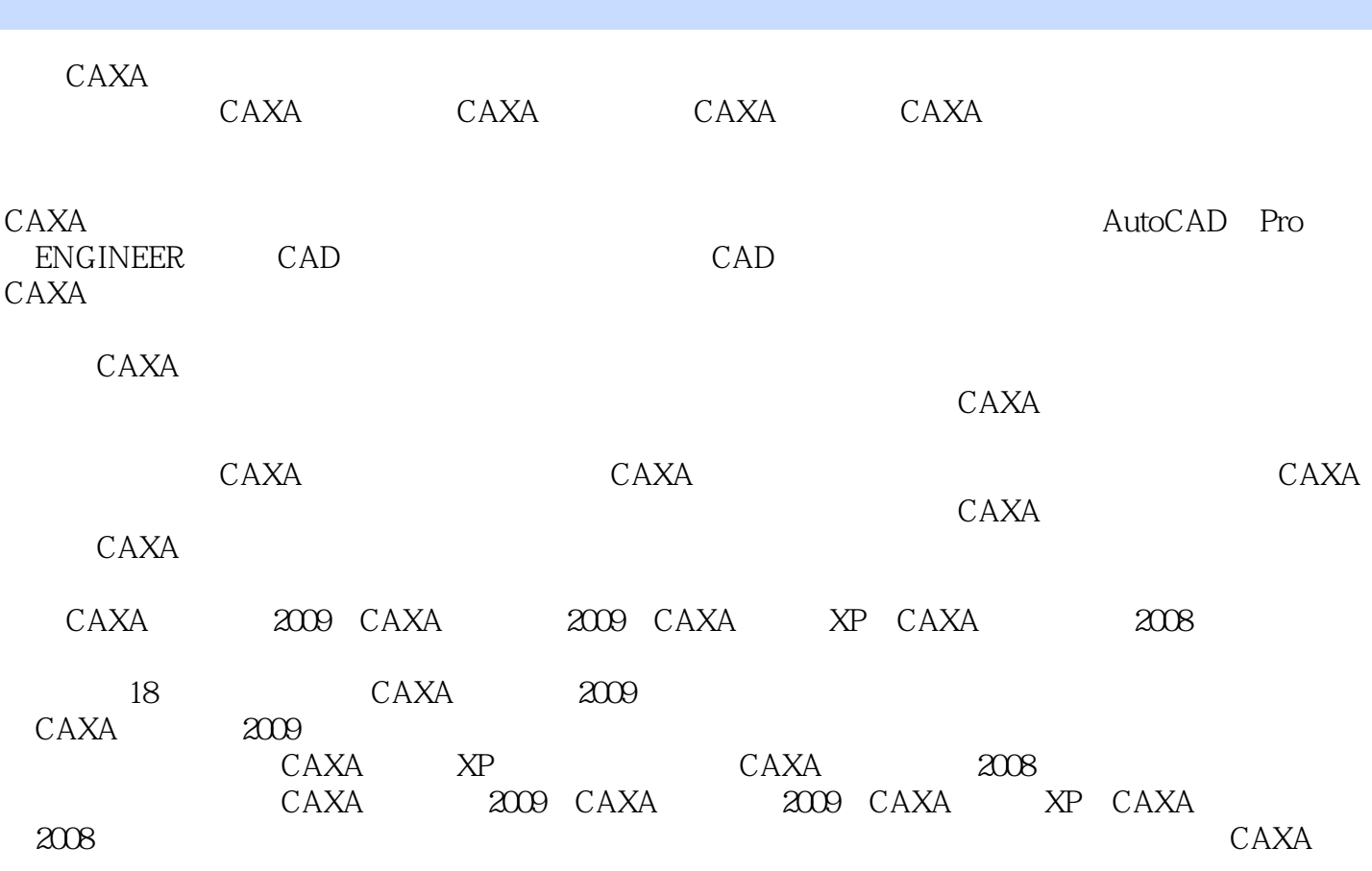

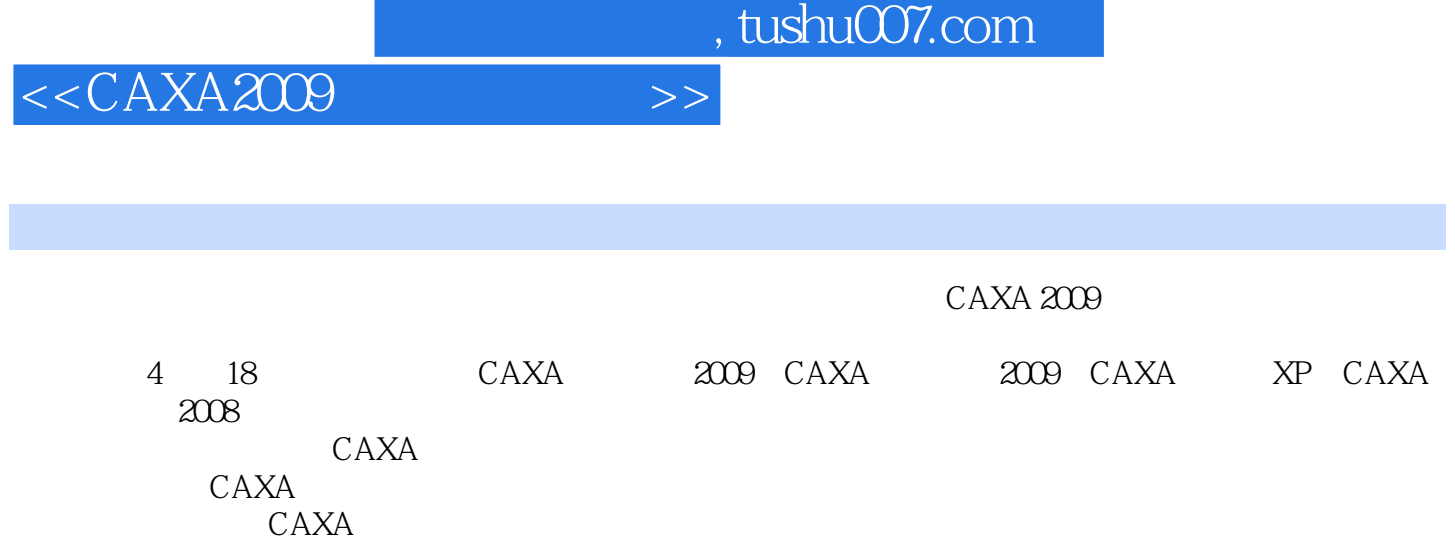

 $,$  tushu007.com

<<CAXA2009 >>

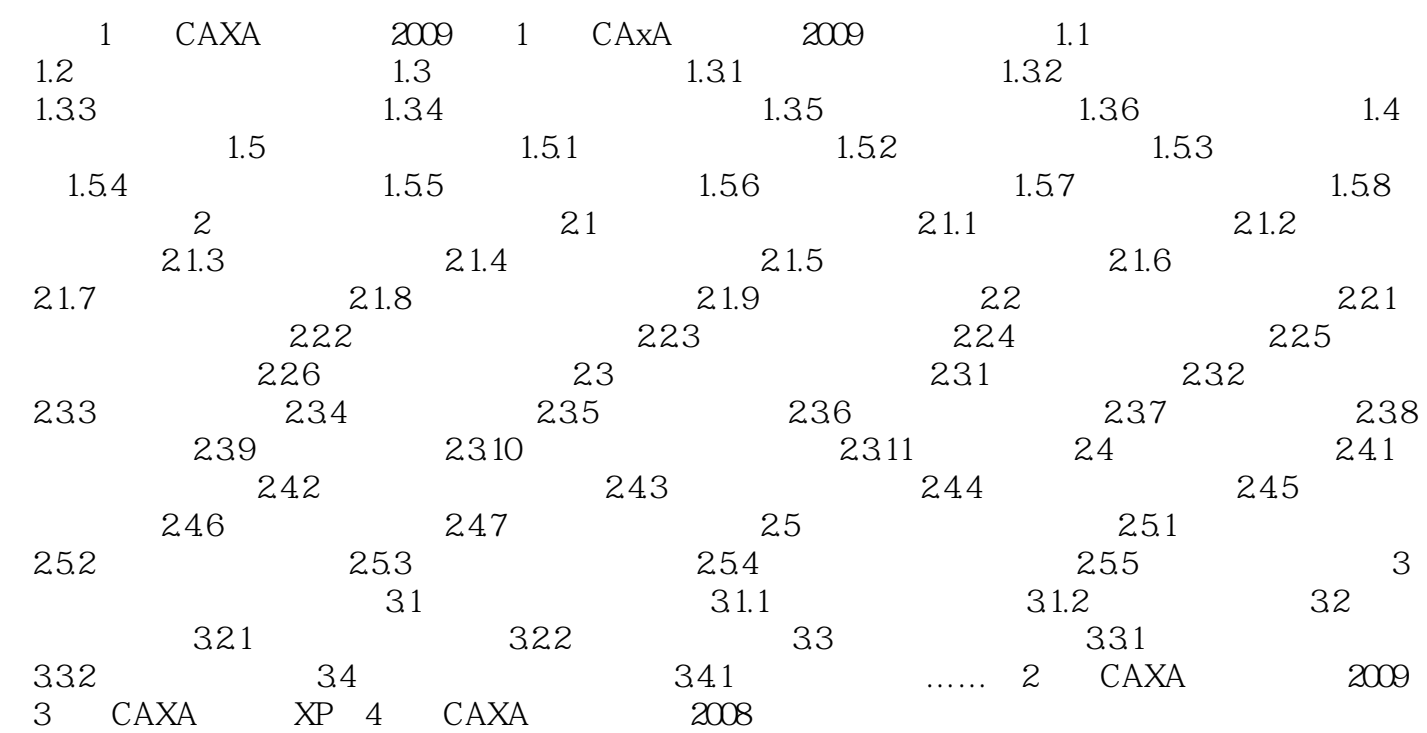

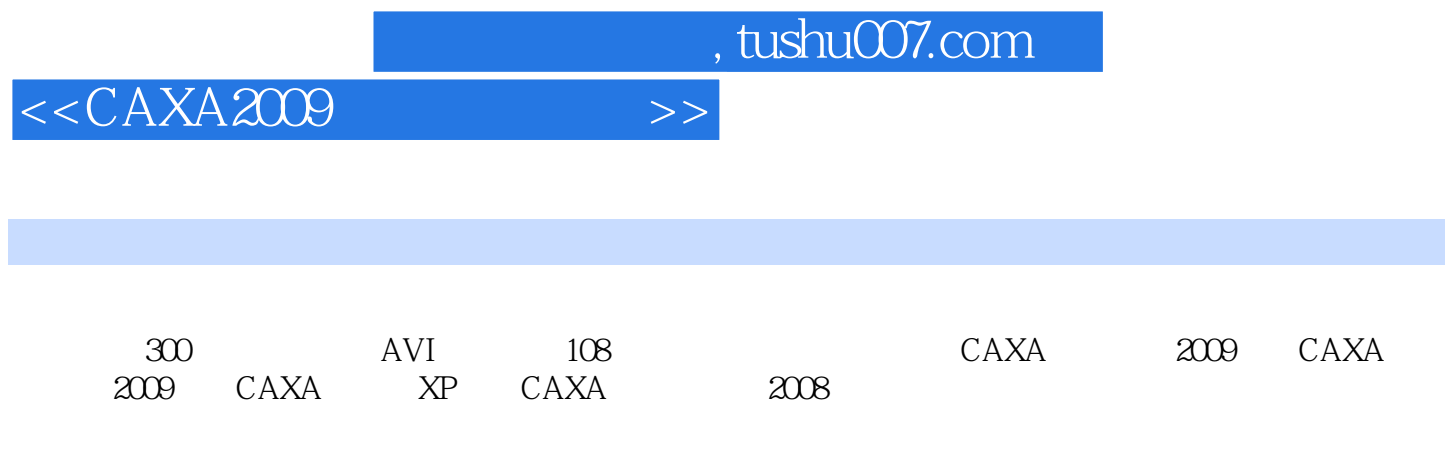

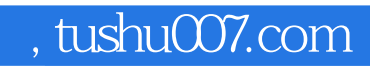

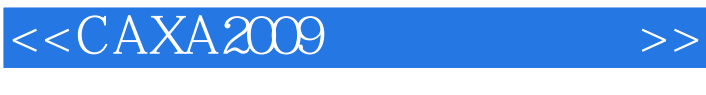

本站所提供下载的PDF图书仅提供预览和简介,请支持正版图书。

更多资源请访问:http://www.tushu007.com